# **ANALISIS KEMIRIPAN POLA CITRA DIGITAL MENGGUNAKAN METODE EUCLIDEAN**

**Euis Siti Nur Aisyah**1)**, Abdul Hayat**2)**, Puspa Widanti**3), **Shinta Yulinda Prasetya**4)**, Helmi Iskandar**5)

*1), <sup>2</sup> ), 3) Komputerisasi Akuntansi AMIK Raharja Informatika 4), 5) Sistem Informasi STMIK Raharja Jl. Jenderal Sudirman No.40, Kota Tangerang, Banten 15117 Email : euis@raharja.info1), ahayat@rekayasa.co.id 2), puspa@raharja.info 3)*

# **Abstrak**

*Perkembangan teknologi, terutama di bidang dunia digital, mambawa perubahan cukup besar. Salah satunya dengan adanya digitalisasi data citra. Hampir semua sistem analog digantikan dengan sistem komputerisasi. Perkembangan pengolahan citra digital juga semakin luas, diantaranya adalah pengenalan pola (pattern recognition) pada citra digital. Penelitian ini bertujuan menganalisis kemiripan suatu pola citra digital dengan citra tertentu. Pola dari citra yang diolah adalah citra tekstur yang semuanya berukuran 640 x 640 pixel dengan format GIF. Sepuluh buah citra akan diuji untuk mencari citra mana yang paling mirip terhadap citra1.gif dengan menggunakan metode jarak euclidean berdasarkan lima ciri, yaitu: Intensitas warna (σ), Nilai rata-rata (μ), Entropi (e), Energi (E), Homogeiniti (H). Analisa kemiripan pola citra digital ini dilakukan menggunakan software matlab, citra yang paling mirip adalah citra yang mempunyai nilai jarak Euclidean paling kecil. Hasilnya citra2.gif merupakan citra yang paling memiliki kemiripan dengan citra1.gif, sedangkan citra9.gif merupakan citra yang paling tidak memiliki kemiripan dengan citra1.gif.*

*Kata kunci: Pola citra digital, metode jarak euclidean, matlab.*

# **1. Pendahuluan**

Deteksi dan pengenalan pola pada citra sangat luas dan banyak dikembangkan dengan sejumlah pendekatan selama bertahun-tahun. Pengenalan pola adalah metode yang bekerja untuk menemukan pola pada data yang menunjukkan satu informasi tertentu. Prinsip kerja pengenalan pola adalah dengan membandingkan kemiripan suatu benda pada tingkat prosentase tertentu berdasarkan informasi yang sudah pernah diperoleh. Salah satu kegunaan pengenalan pola adalah untuk proses klasifikasi atau pengelompokan sebuah objek. Klasifikasi bertujuan untuk mengelompokan objek menjadi kelas tertentu berdasarkan nilai atribut yang berkaitan dengan objek yang diamati tersebut.

Penelitian ini bertujuan untuk menganalisa kemiripan pola citra tekstur digital menggunakan fungsi jarak metode euclidean.Unsur citra ini memiliki unsur-unsur Intensitas warna (σ),Nilai rata-rata (μ), Entropi (e), Energi (E), Homogeiniti (H). Data yang digunakan adalah 10 buah citra yang berukuran 640 x 640 pixel dengan format GIF. Kesepuluh citra tersebut akan dilakukan uji kemiripan dengan citra kesatu yaitu citra1.gif, citra yang paling mirip adalah citra yang mempunyai nilai jarak Euclidean paling kecil.

Pada penelitian sebelumnya yang berjudul "Perancangan Program Pengenalan Wajah Menggunakan Fungsi Jarak Metode Euclidean Pada Matlab" oleh Harry Kurniawan, Taufiq Hidayat di tahun 2008, membahas analisis dan rancangan sistem pengenalan wajah menggunakan software matlab dengan metode Euclidean fungsi jarak dan metode SPCA (*Simple Principle Component analysis*). Metode Euclidean membandingkan jarak minimum image pengujian (*testing*), dengan *database image* pelatihan (*training*). Untuk ekstraksi ciri image citra digunakan metode SPCA (*Simple Principle Component analysis*) yang lazim digunakan untuk penajaman citra pada proses pengenalan/identifikasi. [1]

Penelitian yang berjudul "Studi Perbandingan Pengenalan Citra Senyuman Berdasarkan *Aesthetic Dentistry m*enggunakan Metode *2d-Pca* Dan Metode *2d-Lda"* oleh Rima Tri Wahyuningrum, Fitri Damayanti di tahun 2010, membahas hasil perbandingan metode ekstraksi fitur *Two Dimensional Principal Component Analysis* (*2D-PCA*) dengan *Two Dimensional Linear Discriminant Analysis* (*2D-LDA*), dalam hal ini klasifikasi pola senyuman berdasarkan *smile stages* menggunakan *Euclidian Distance.* Selain itu, juga dilakukan perhitungan *Peak Signal to Noise Ratio* (*PSNR*) yang bertujuan untuk mengetahui kualitas citra senyuman sebelum dan setelah dilakukan proses ekstraksi fitur. Uji coba dilakukan pada 90 data citra wajah yang telah divalidasi dokter gigi spesialis konservasi gigi. Penelitian ini menunjukkan tingkat akurasi pengenalan citra senyuman menggunakan *2D-PCA* dan *Euclidean Distance* adalah 93,33% dengan *PSNR* sebesar 18,07 *dB* sedangkan menggunakan 2D LDA dan E*uclidian Distance* adalah 96,67% dengan *PSNR* sebesar 22,36 *dB*. [2]

Penelitian yang berjudul "Analisis Tekstur Dan Ekstraksi Fitur Warna Untuk Klasifikasi Apel Berbasis Citra" oleh Arie Qur'ania, Lita Karlitasar, Sufiatul Maryana di tahun 2012 membahas analisis tekstur dan ekstraksi fitur warna RGB yang dapat digunakan untuk ekstraksi ciri pada citra. Hasil ekstraksi ciri digunakan sebagai input bagi K-NN untuk mengenal pola citra dan mengklasifikasikannya ke dalam jenis apel. Klasifikasi dengan K-NN menggunakan perbandingan jarak, yang dihitung menggunakan jarak *Euclidean* dengan parameter *k*=1 sampai *k*=3. Hasil klasifikasi menunjukkan tingkat akurasi menggunakan ekstraksi ciri analisis tekstur sebesar 73,33, sedangkan menggunakan ekstraksi ciri warna RGB sebesar 100%. Ekstraksi ciri warna cenderung menaikkan tingkat akurasi hingga 100%. Penggunaan parameter *k* cenderung tidak mempengaruhi hasil klasifikasi jenis apel. [3]

Perbedaannya dengan penelitian terdahulu yaitu pada penelitian ini menggunakan metode Euclidean yaitu menghitung jarak Euclidean dengan mengambil lima fitur dari citra digital yaitu nilai rata-rata (μ), entropi (e), intensitas warna (σ), energi (E) dan homogeiniti (H).

# **2. Metodologi**

Tahapan penelitian yang dilaksanakan ditunjukkan pada bagan berikut :

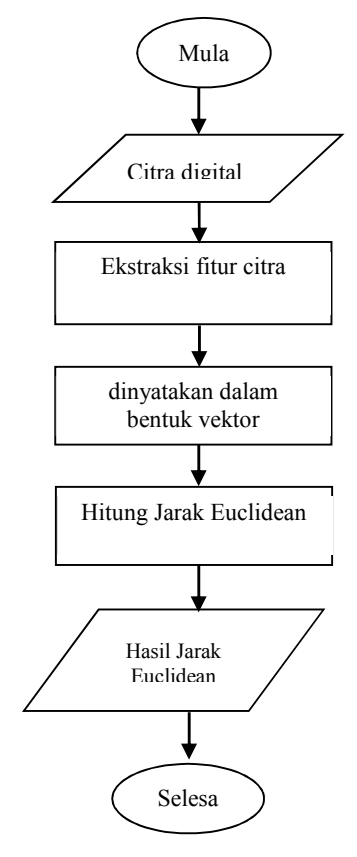

Gambar 1. Metodologi penelitian

# **2.1. Citra Digital**

Sebuah citra digital dapat mewakili sebuah matriks yang berukuran M kolom dan N baris, perpotongan antara kolom dan baris disebut pixel, elemen terkecil sebuah citra. Pixel mempunyai dua parameter yaitu koordinat dan intensitas (warna). Nilai yang terdapat pada koordinat  $(x,y)$  adalah  $f(x,y)$  yaitu besar intensitas (warna) dari pixel di titik tersebut. Sebuah citra digital dapat dinyatakan dalam bentuk matriks sebagai berikut:

$$
f(x,y) = \begin{bmatrix} f(1,1) & f(1,2) & \dots & f(1,M) \\ f(2,1) & \dots & \dots & f(2,M) \\ \dots & \dots & \dots & \dots \\ f(N,1) & f(N,2) & \dots & f(N,M) \end{bmatrix}
$$
 (1)

Citra digital yang diolah pada penelitian ini berjumlah sepuluh buah citra yang berukuran 640 x 640 pixel dengan format GIF yang bersumber dari http://www.ux.uis.no/~tranden/brodatz.html.

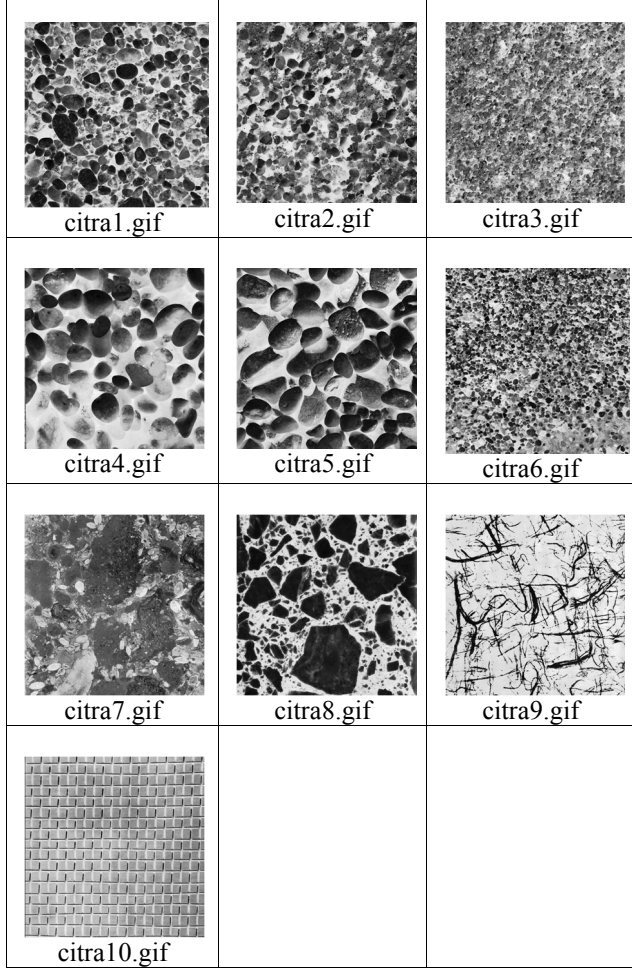

Gambar 2. Pola citra digital [4]

### **2.2. Ekstraksi Fitur**

Sebuah citra mempunyai beberapa ciri yang digunakan untuk mengenali citra tersebut antara lain intensitas warna (σ), nilai rata-rata (μ), entropi (e), energi (E), homogeiniti (H), contrast (C) dan lain-lain. Pada penelitian ini ekstraksi fitur citra digital dilakukan dengan mengambil lima fitur dari citra digital yaitu nilai rata-rata (μ), entropi (e), intensitas warna (σ), energi (E), homogeiniti (H). Fitur citra digital dihitung menggunakan rumus sebagai berikut:

1. Menghitung nilai rata-rata dengan persamaan sebagai berikut

$$
\mu = \frac{1}{N} \sum_{i=1}^{N} X_1
$$
\n
$$
C_n = [\sigma_n \ \mu_n \ e_n]
$$
\n
$$
(2)
$$

2. Entropi

Nilai entropi menunjukkan keteracakan distribusi derajat keabuan suatu citra. Semakin acak distribusi derajat keabuannya, semakin tinggi nilai entropi yang dihasilkan.[2] Menghitung nilai Entropi dengan persamaan sebagai berikut:

$$
e = -\sum_{i=1}^{n} p(x_i) \log P(x_i)
$$
  
Energy (E) dan Homogeniciti (software matlab.  
Fungsi - fungsi yang dibutuhk

3. Standar deviasi intensitas warna:

$$
\sigma = \sqrt{\frac{1}{N} \sum_{i=1}^{N} (x_i - \overline{x_i})^2}
$$
 Cuplikan syntax untuk membaca gambar  
yaitu:  
(4) Cuplikan syntax untuk membaca gambar  
11=imread(D:\sampledata\citra1.gr');

4. Energi

Nilai energi bertolak belakang dengan entropi. Semakin tinggi nilai entropi maka nilai energi akan semakin rendah. Hal ini dikarenakan, nilai energy menggambarkan keteraturan penyebaran derajat keabuan suatu citra.[2] Menghitung Energi dengan persamaan berikut:

$$
E_j = \frac{1}{M x N} \sum_{x=1}^{M} \sum_{y=1}^{N} [P_j(x, y)]^2
$$
 *Digunakan untuk menghitung nilai entropi (e)*  
ent\_1 = entropy(i1); *g*

5. Homogeiniti

Fitur homogenitas akan menghitung keseragaman variasi derajat keabuan sebuah citra. Fitur homogenitas akan memiliki nilai yang tinggi derajat keabuan yang hampir sama.[5] Menghitung Homogeiniti dengan persamaan berikut:

$$
H = \sum_{i} \sum_{j} \frac{P_d(i,j)}{1+|i-j|}
$$

#### **2.3. Metode Euclidean**

Metode Euclidean yaitu metode klasifikasi tetangga terdekatnya dengan menghitung jarak antara dua buah obyek, metode ini disebut juga jarak Euclidean.[6] Jika diketahui dua buah vektor sebagai berikut:

 $a = [a_1, a_2, a_3, \ldots, a_n]$  dan  $b = [b_1, b_2, b_3, \ldots, b_n]$ 

Maka jarak Euclidean antara kedua vektor tersebut:

$$
ab|| = \sqrt{(a_1 - b_1)^2 + (a_2 - b_2)^2 + (a_3 - b_3)^2 + \dots + (a_n - b_n)^2}
$$
\n(7)

Jika *n* buah citra, masing-masing mempunyai ciri-ciri yang dibentuk oleh vektor-vektor sebagai berikut:

$$
C_1 = [\sigma_1 \quad \mu_1 \quad e_1 \quad p_1 \quad h_1]
$$
  
\n
$$
C_2 = [\sigma_2 \quad \mu_2 \quad e_2 \quad p_2 \quad h_2]
$$
  
\n
$$
\dots
$$
  
\n
$$
C_n = [\sigma_n \quad \mu_n \quad e_n \quad p_n \quad h_n]
$$
 (8)

# **3. Pembahasan**

Analisa kemiripan pola digital dilakukan terhadap 10 pola tektur digital menggunakan lima ciri jarak euclidean, yaitu Nilai rata-rata (μ), Entropi (e), Intensitas warna (σ), Energi (E) dan Homogeiniti (H) dengan menggunakan

Fungsi - fungsi yang dibutuhkan oleh sistem yang akan diterapkan pada Matlab ini antara lain:

- a. Fungsi imread
	- Cuplikan syntax untuk membaca gambar citra1.gif,

- b. Fungsi imshow Digunakan untuk menampilkan image/citra, cuplikan syntax yaitu: imshow(i1);
- c. Fungsi mean Digunakan untuk menghitung nilai rata – rata  $(\mu)$ av  $1 = \text{mean2}(i1)$ ;
- *M* Digunakan untuk menghitung nilai entropi (e) d. Fungsi entropy
	- e. Fungsi std

Digunakan untuk menghitung nilai standar deviasi intensitas warna (σ)

- std  $1 = std2(i1);$
- Fungsi graycomatrix digunakan untuk menghitung **GLCM** 
	- GLCM  $1 =$  graycomatrix(i1);
- $H = \sum_{i} \sum_{j} \frac{P_d(i, j)}{1 + |i j|}$  energi1 = graycoprops(GLCM\_1,{'energy'});<br>energi1 = struct2array(energi1);  $1+|i-j|$  energi\_1= struct2array(energi1); g. Menghitung energy (E)
	- h. Menghitung homogeneity (H) homogeiniti $1 =$ graycoprops(GLCM\_1,{'homogeneity'}); homogeiniti  $1=$  struct2array(homogeiniti1);
	- Citra dalam bentuk vektor  $c1=[av_1, ent_1, std_1, energi_1, homogenic1]']$ Menghitung jarak euclidean
		- dist  $21=sqrt((c2(1,1)-c1(1,1))^2+(c2(2,1)-c1(1,1))^2)$  $c1(2,1)\rightarrow 2+(c2(3,1)-c1(3,1))\rightarrow 2+(c2(4,1)-c1(3,1))$  $c1(4,1)\rightarrow 2+(c2(5,1)-c1(5,1))^{2}$

Setelah menerapkan fungsi-fungsi perhitungan jarak euclidean pada software matlab, maka pada tiap gambar yang diuji telah diketahui hasil nilai rata-rata, entropi, intensitas warna, homogeneiti dan jarak euclidean, yang terangkum pada tabel 1 dibawah ini.

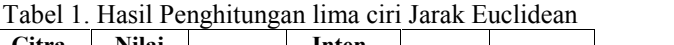

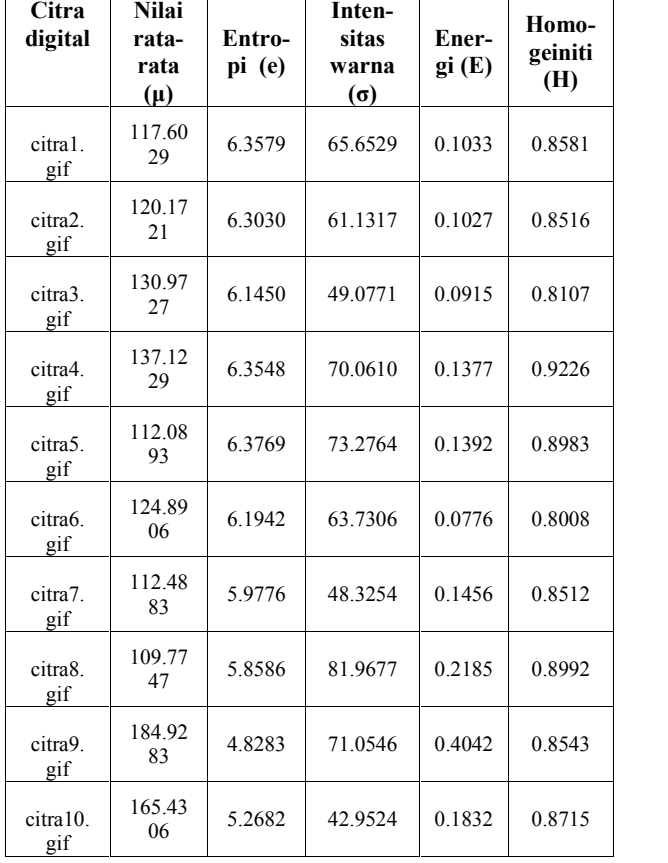

Kesepuluh citra tersebut masing-masing mempunyai ciri ciri yang dibentuk oleh vektor-vektor sebagai berikut:  $C1 = [117.6029, 6.3579, 65.6529, 0.1033, 0.8581]$  $C2 = [120.1721, 6.3030, 61.1317, 0.1027, 0.8516]$  $C3 = [130.9727, 6.1450, 49.0771, 0.0915, 0.8107]$  $C4 = [137.1229, 6.3548, 70.0610, 0.1377, 0.9226]$  $CS = [112.0893, 6.3769, 73.2764, 0.1392, 0.8983]$  $C6 = [124.8906, 6.1942, 63.7306, 0.0776, 0.8008]$  $C7 = [112.4883, 5.9776, 48.3254, 0.1456, 0.8512]$ 

 $C8 = [109.7747, 5.8586, 81.9677, 0.2185, 0.8992]$  $C9 = [184.9283, 4.8283, 71.0546, 0.4042, 0.8543]$ 

 $C10 = [165.4306, 5.2682, 42.9524, 0.1832, 0.8715]$ 

C1 sampai C10 merupakan vektor yang yang dibentuk oleh citra kesatu sampai dengan citra kesepuluh, setiap citra dilakukan pengujian kemiripan terhadap citra kesatu dengan menghitung jarak Euclidean antara vektor-vektor tersebut dengan vektor citra kesatu. Pada tabel 2 berikut ini terangkum nilai jarak euclidean dari setiap vektor, mulai dari jarak euclidean terkecil hingga terbesar, yang berarti hasil diurutkan mulai dari citra yang paling mirip hingga citra yang paling tdak mirip dengan citra kesatu.

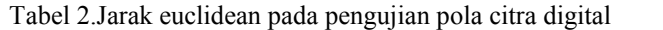

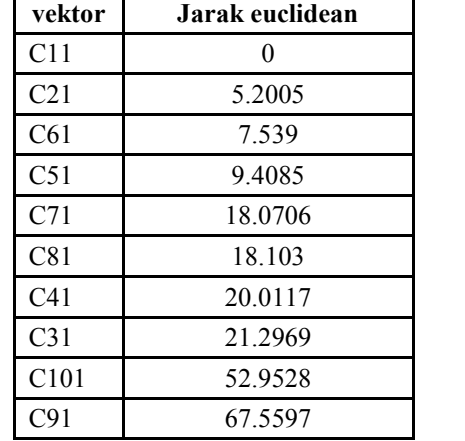

Citra yang paling memiliki kemiripan dengan citra1.gif adalah citra2.gif dengan jarak euclidean paling kecil yaitu 5.2005, sedangkan citra yang paling tidak memiliki kemiripan dengan citra1.gif adalah citra9.gif dengan jarak euclidean paling besar yaitu 67.5597.

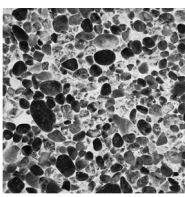

Gambar 3. Citra1.gif yang dibandingkan dengan 9 citra lainnya

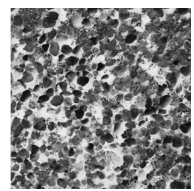

Gambar 4. Citra2.gif paling memiliki kemiripan dengan citra1.gif

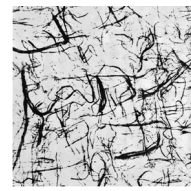

Gambar 5. Citra9.gif paling tidak memiliki kemiripan dengan citra1.gif

# **4. Kesimpulan**

Analisa kemiripan pola citra tekstur digital dilakukan menggunakan fungsi jarak metode euclidean dengan unsur citra terdiri dari Nilai rata-rata (μ), Entropi (e), Intensitas warna (σ), Energi (E), Homogeiniti (H). Berdasarkan perhitungan menggunakan software matlab, maka disimpulkan bahwa citra yang memiliki kemiripan dengan citra uji yaitu citra1.gif adalah yang memiliki *STMIK AMIKOM Yogyakarta, 6-8 Februari 2015*

jarak euclidean terkecil yaitu citra2.gif dengan jarak euclidean 5.2005, sedangkan citra yang paling tidak memiliki kemiripan dengan citra1.gif adalah citra yang memiliki jarak euclidean terbesar yaitu citra9.gif dengan jarak euclidean 67.5597.

Sebagai saran untuk penelitian kedepan, metode ini dapat dikembangkan menggunakan bahasa pemrograman lain dan dapat diaplikasikan pada pola digital tertentu.

#### **Daftar Pustaka**

- [1] H. Kurniawan dan T. Hidayat, "Perancangan Program Pengenalan Wajah Menggunakan Fungsi Jarak Metode Euclidean Pada Matlab", *in Proc SNATI 2008*, pp. J-15, Juni 21, 2008.
- [2] R.T. Wahyuningrum dan F. Damayanti, "Studi Perbandingan Pengenalan Citra Senyuman Berdasarkan *Aesthetic Dentistry m*enggunakan Metode *2d-Pca* Dan Metode *2d-Lda"*, *Jurnal Ilmiah Kursor*, vol. 5, no. 4, pp. 212-222, Juli 2010.
- [3] A. Qur'ania, L. Karlitasar, S. Maryana, "Analisis Tekstur Dan Ekstraksi Fitur Warna Untuk Klasifikasi Apel Berbasis Citra", LOkakarya Komputasi Sains dan Teknologi Nuklir, pp. 296-304, October 10, 2012.
- [4] http://www.ux.uis.no/~tranden/brodatz.html
- [5] Y. Sahaduta, C. Lubis, "Gray Level Coourence Matrix sebagai Pengekstraksi Cirri pada Pengenalan Naskah Braille, *in Proc. Semnasteknomedia 2013*, pp. 0433-0437, January 19, 2013.
- [6] R. Wulanningrum, "Penggunaan Principal Component Analysis dan Euclidean Distance untuk Identifikasi Citra Tanda Tangan", IPTEK-KOM, vol. 16, no. 1, pp. 1-16, Juni 2014.

#### **Biodata Penulis**

*Euis Siti Nur Aisyah,* memperoleh gelar Sarjana Komputer (S.Kom), Jurusan Sistem Informasi STMIK Raharja, lulus tahun 2005. Memperoleh gelar Magister Komputer (M.Kom) Program Pasca Sarjana Magister Ilmu Komputer Universitas Budi Luhur, lulus tahun 2014. Saat ini menjadi Dosen di AMIK Raharja Informatika.

*Abdul Hayat,* memperoleh gelar Sarjana Jurusan Teknik Industri Institut Teknologi Bandung, lulus tahun 1985. Memperoleh gelar Magister Teknologi Informasi (MTI) Program Pasca Sarjana Magister Teknologi Informasi Universitas Indonesia, lulus tahun 2007. Saat ini menjadi Dosen di AMIK Raharja Informatika.